## 8. Iteration: Strings

Topics:

Using Methods from the string class

Iterating through a string with **for**

## Iterating Through a String

Two problems we cannot easily solve:

- 1. Given a string **s**, assign to **t** the "reversed" string. **'abcd' 'dcba'**
- 2. Given a string **s**, how many digit characters does it contain? **'1or2or3' 3**

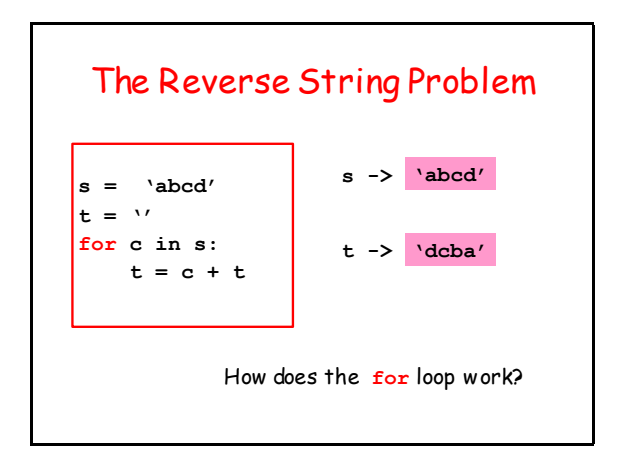

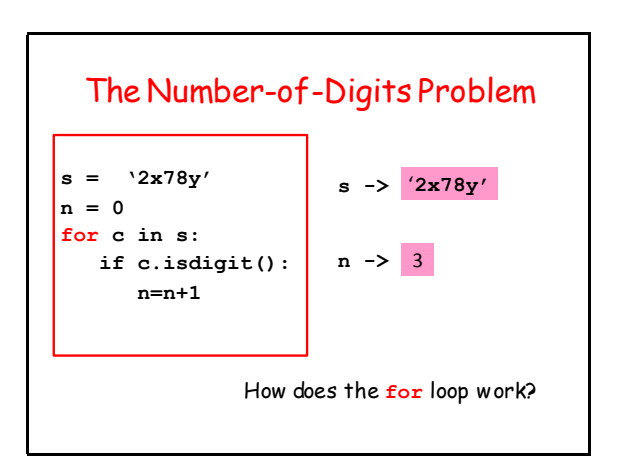

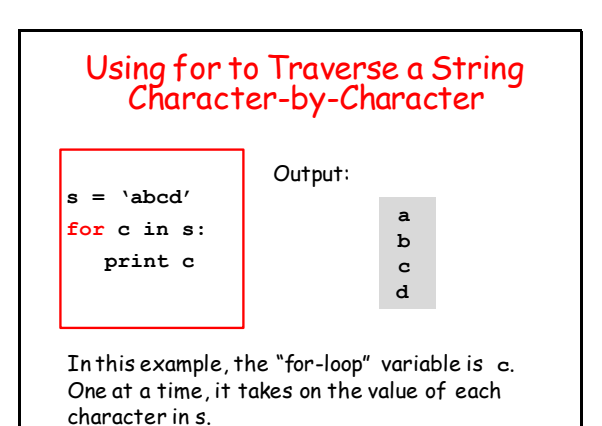

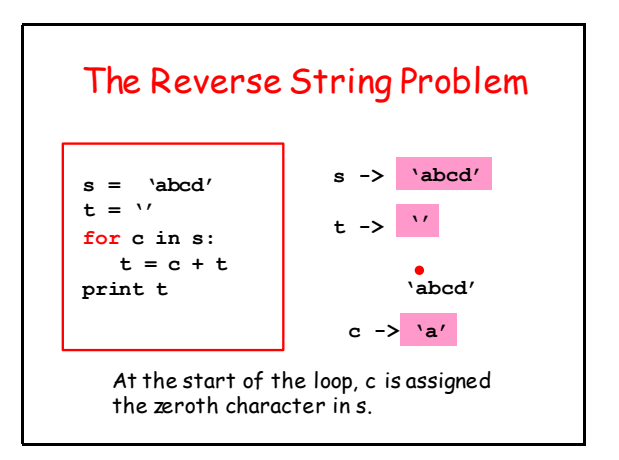

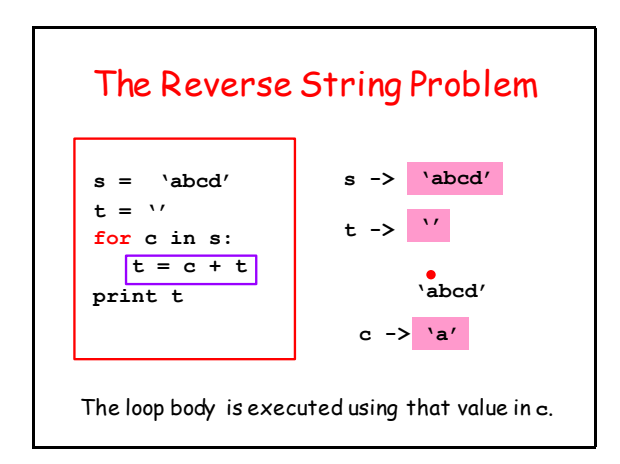

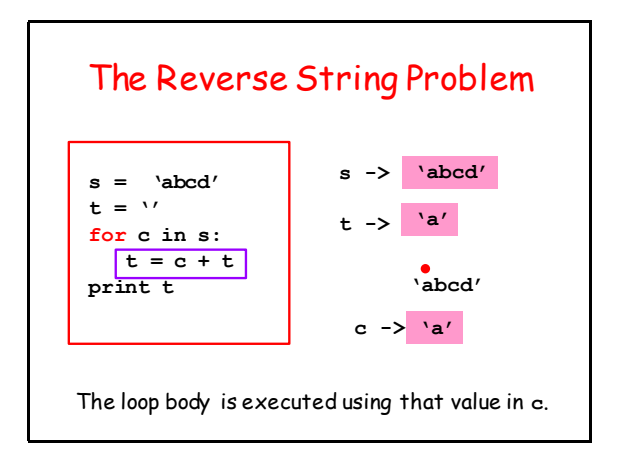

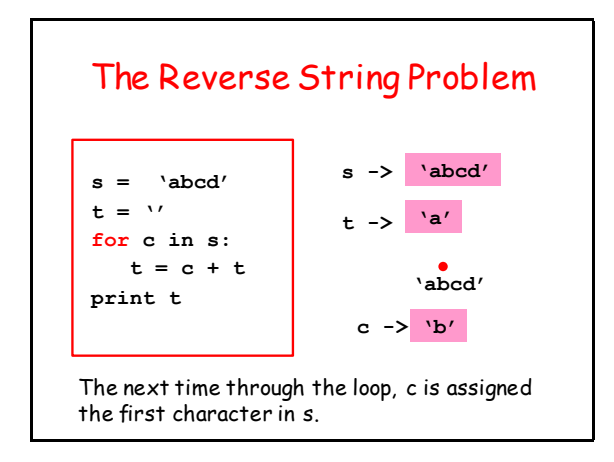

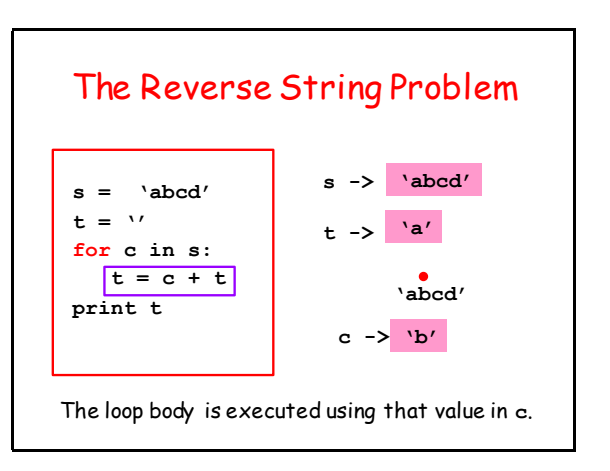

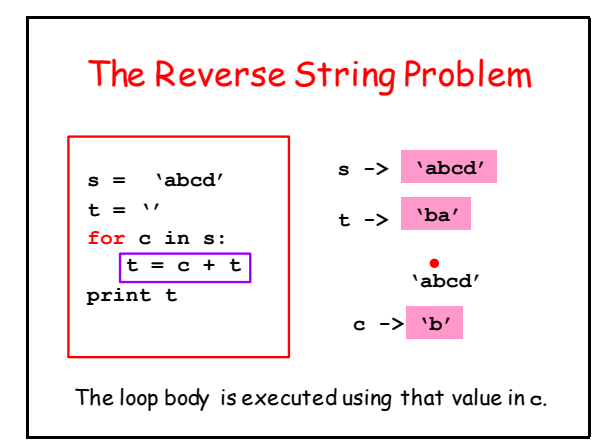

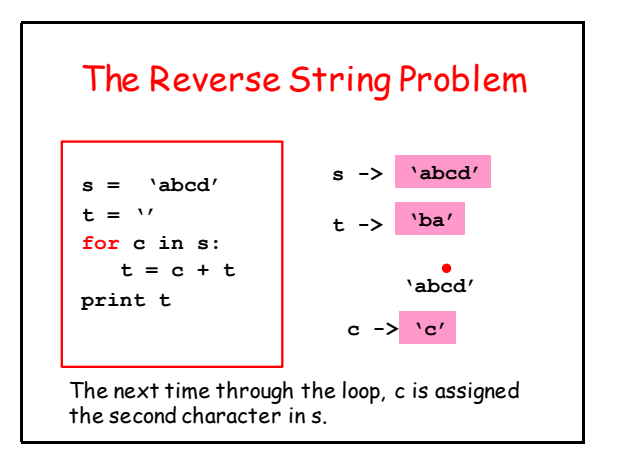

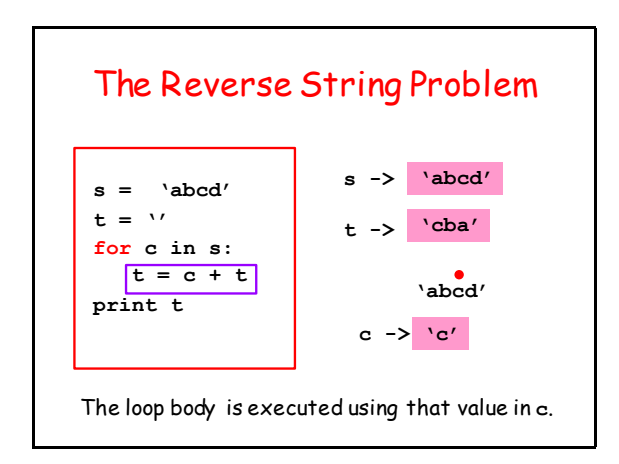

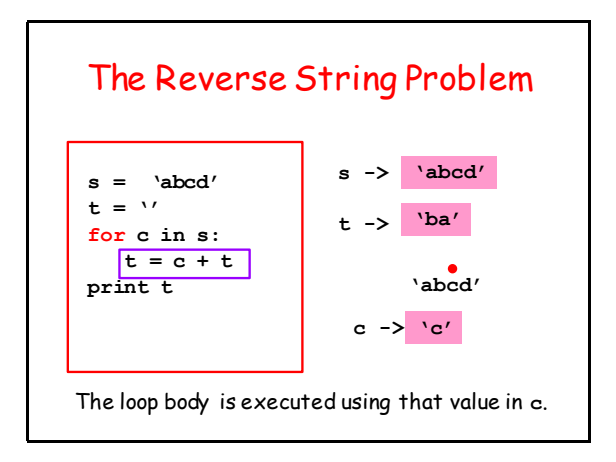

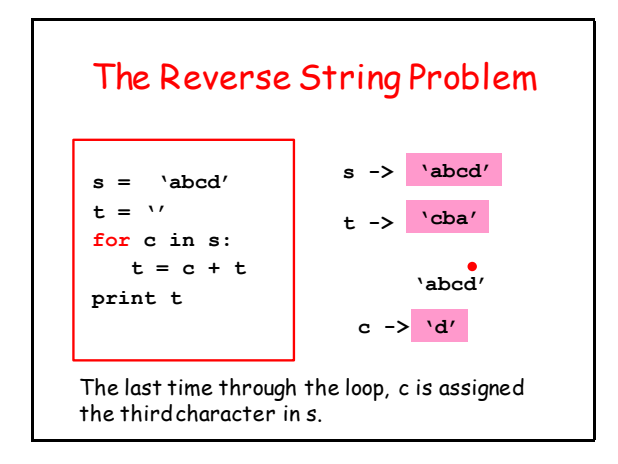

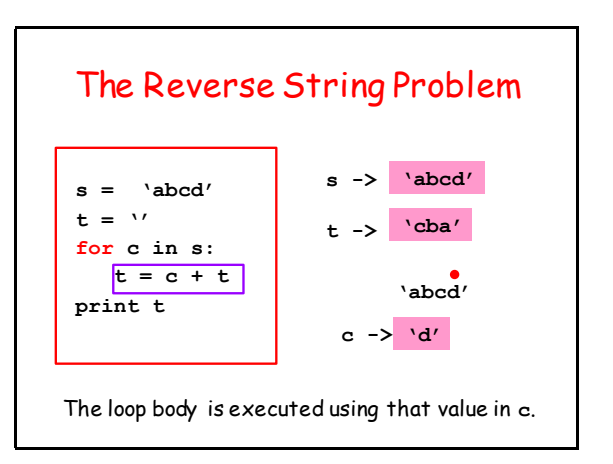

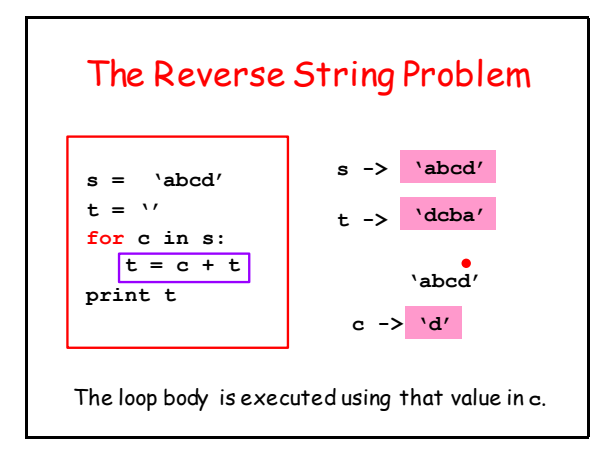

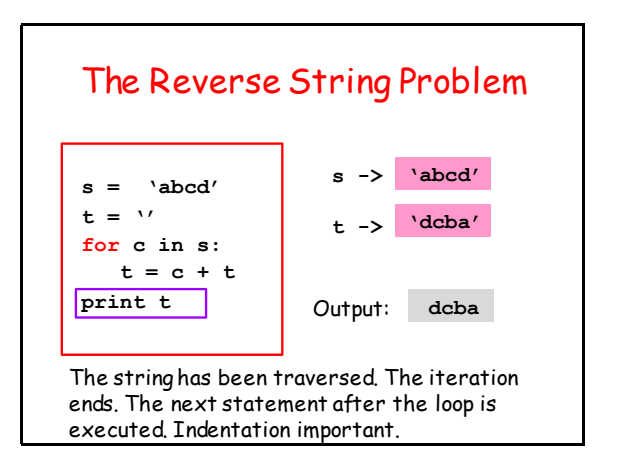

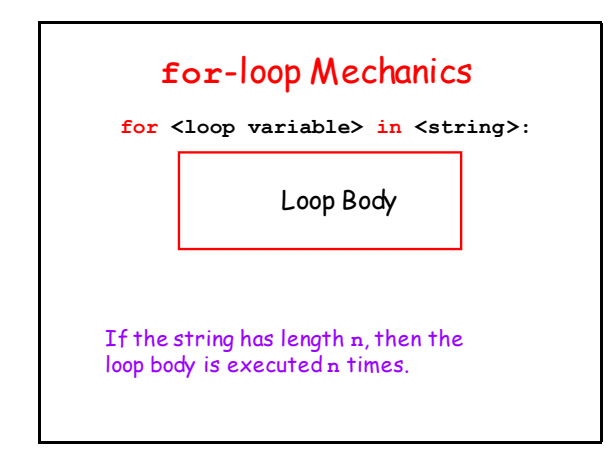

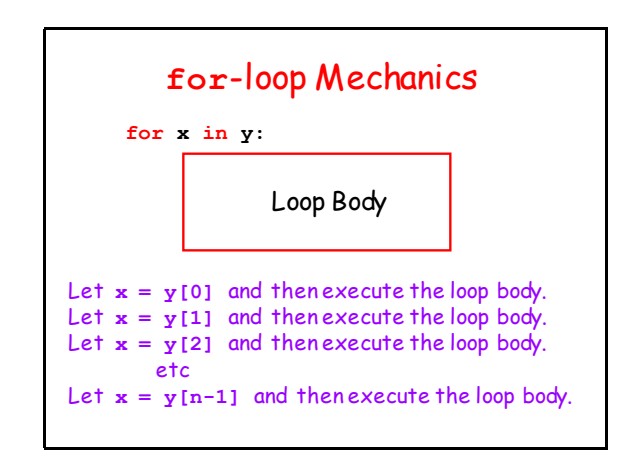

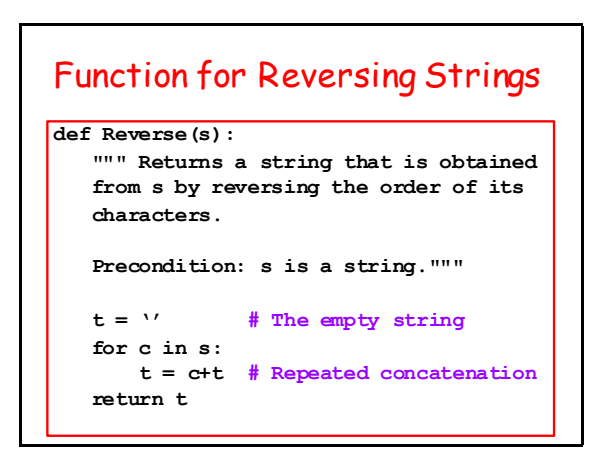

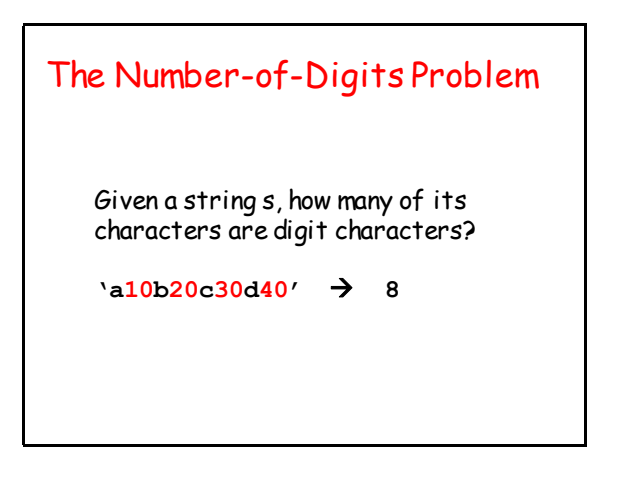

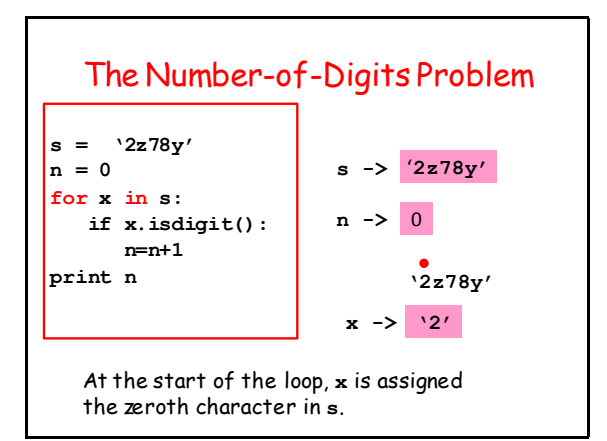

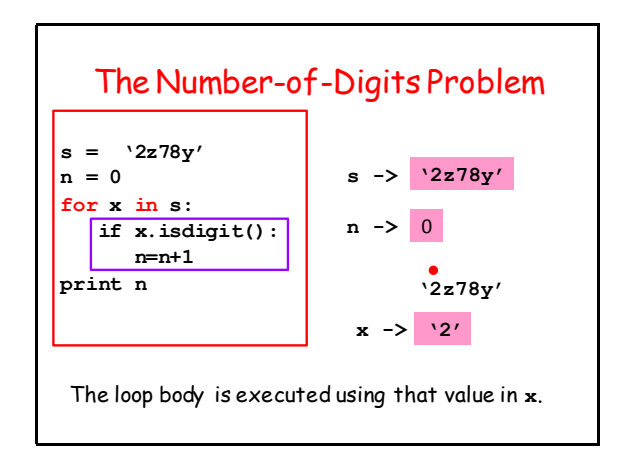

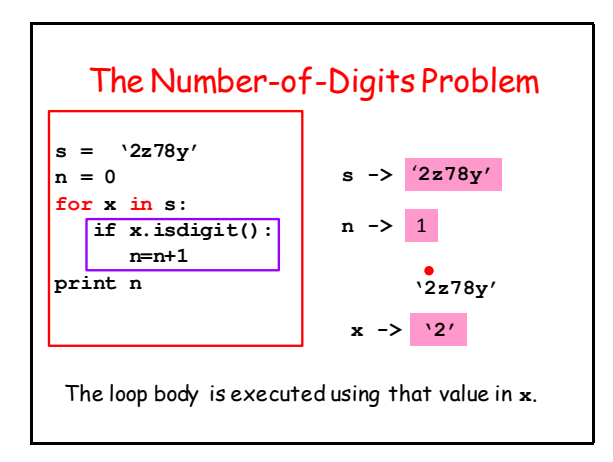

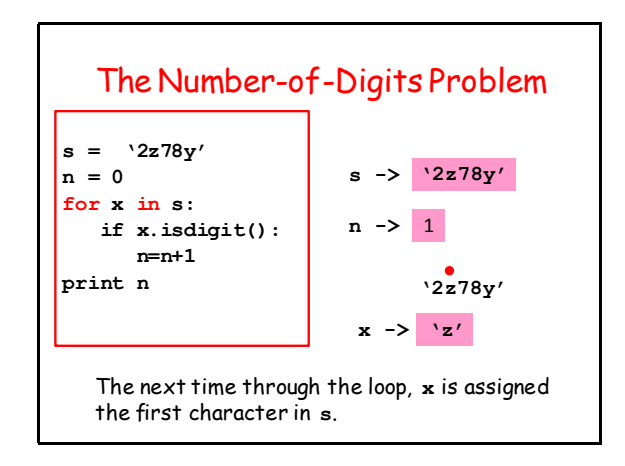

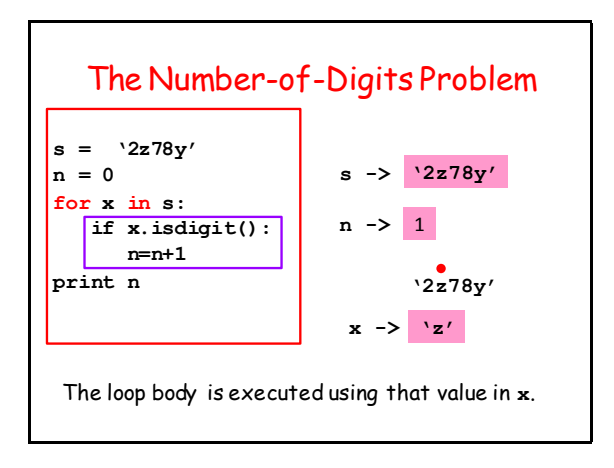

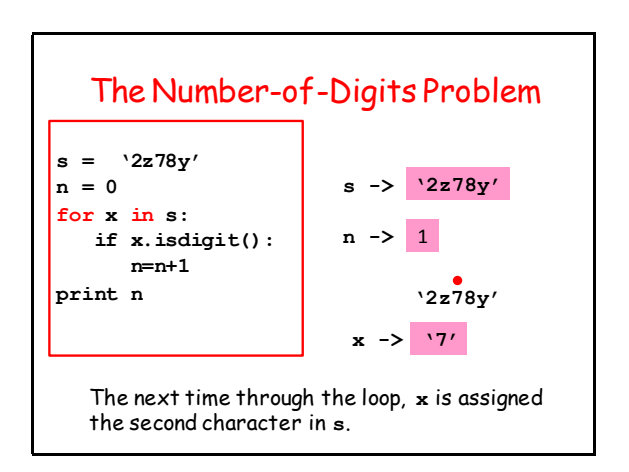

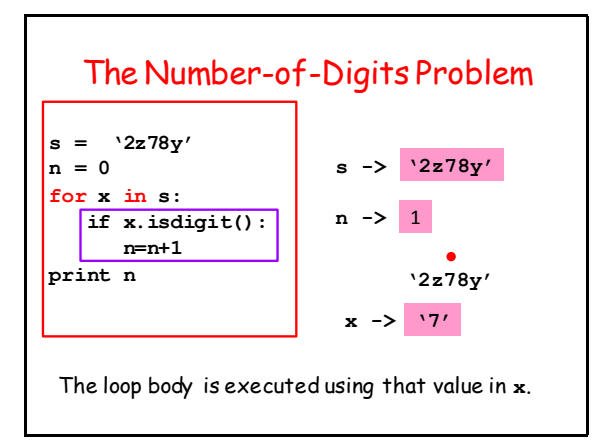

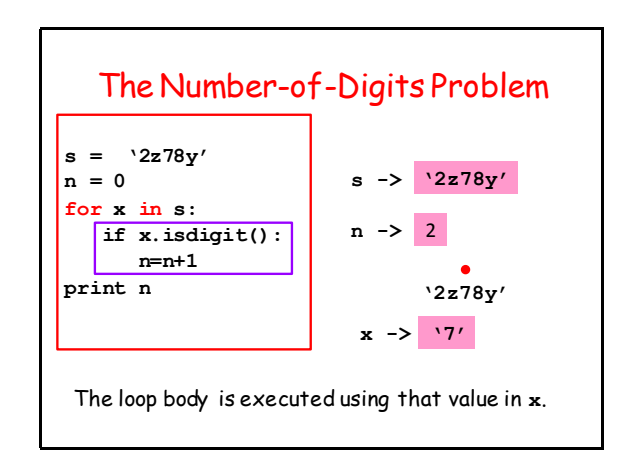

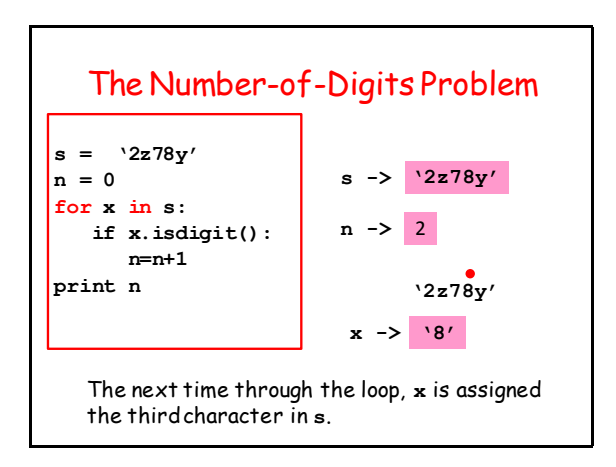

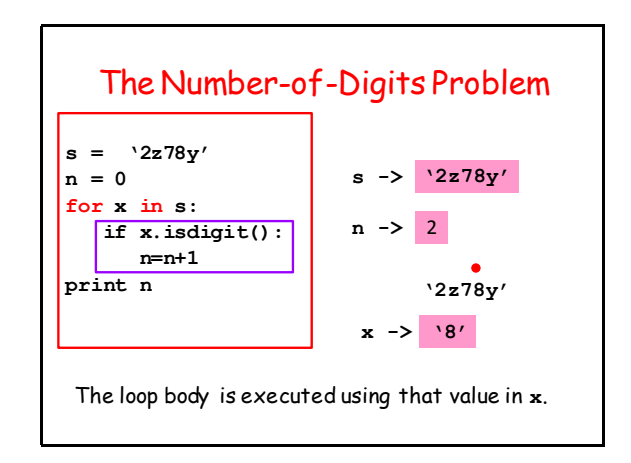

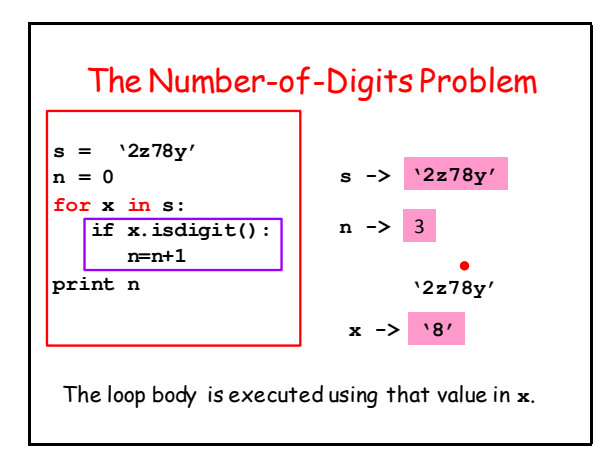

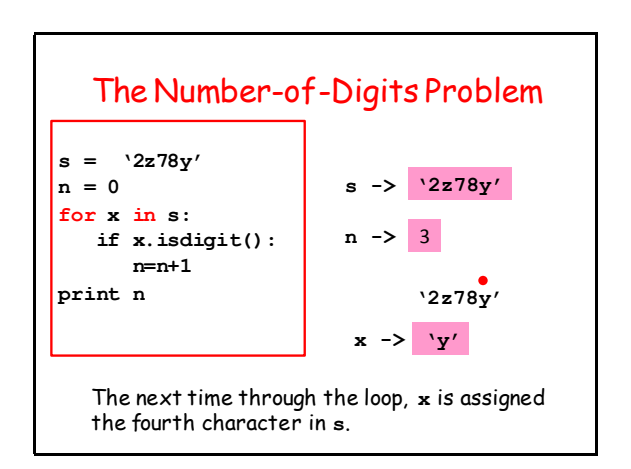

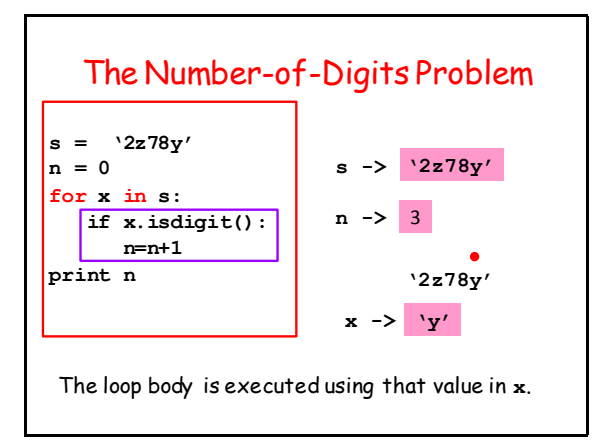

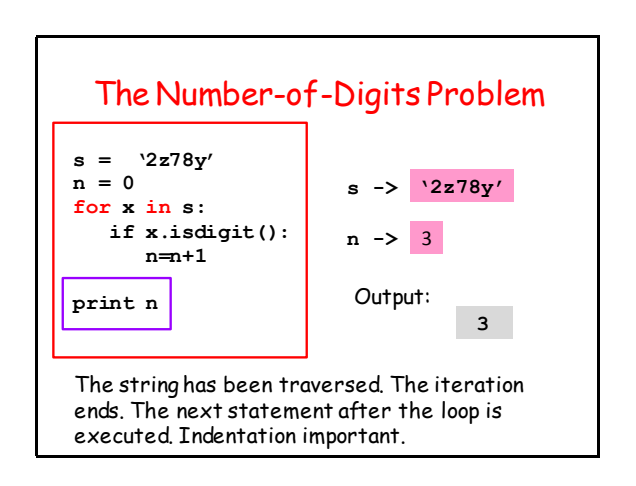

## Function for Counting Digits

```
def nDigits(s):
 """ Returns an int whose value is the 
number of digit characters that are in 
s.
 Precondition: s is a string."""
 n = 0;
 for c in s:
     # Increment n if c is a digit
     if c.isdigit():
         n=n+1
 return n
```